# Package 'slasso'

October 15, 2021

Type Package

Title S-LASSO Estimator for the Function-on-Function Linear Regression

Version 1.0.0

Description Implements the smooth LASSO estimator for the function-on-function linear regression model described in Centofanti et al. (2020) [<arXiv:2007.00529>](https://arxiv.org/abs/2007.00529).

License GPL  $(>= 3)$ 

Encoding UTF-8

RoxygenNote 7.1.2

LinkingTo Rcpp, RcppArmadillo

Depends inline

Imports Rcpp, RcppArmadillo, fda, fda.usc, matrixcalc, parallel, matrixStats, MASS, plot3D, methods, cxxfunplus

URL <https://github.com/unina-sfere/slasso>

BugReports <https://github.com/unina-sfere/slasso>

SystemRequirements GNU make

Suggests knitr, rmarkdown, testthat

NeedsCompilation yes

Author Fabio Centofanti [cre, aut], Antonio Lepore [aut], Simone Vantini [aut], Matteo Fontana [aut]

Maintainer Fabio Centofanti <fabio.centofanti@unina.it>

Repository CRAN

Date/Publication 2021-10-15 07:40:02 UTC

## R topics documented:

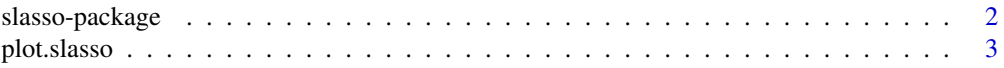

#### <span id="page-1-0"></span>2 slasso-package

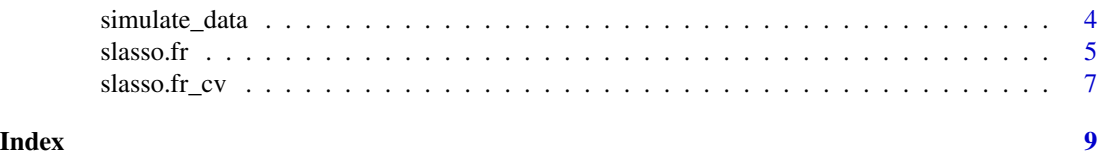

slasso-package *Smooth LASSO Estimator for the Function-on-Function Linear Regression Model*

#### Description

Implements the Smooth LASSO Estimator for the Function-on-Function Linear Regression Model described in Centofanti et al. (2020) <arXiv:2007.00529>.

#### Details

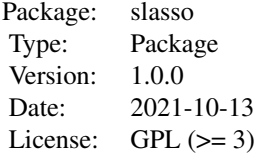

#### Author(s)

Fabio Centofanti, Matteo Fontana, Antonio Lepore, Simone Vantini

#### References

Centofanti, F., Fontana, M., Lepore, A., & Vantini, S. (2020). Smooth LASSO Estimator for the Function-on-Function Linear Regression Model. *arXiv preprint arXiv:2007.00529*.

#### See Also

[slasso.fr](#page-4-1), [slasso.fr\\_cv](#page-6-1)

#### Examples

```
library(slasso)
data<-simulate_data("Scenario II",n_obs=150)
X_fd=data$X_fd
Y_fd=data$Y_fd
domain=c(0,1)
n_basis_s<-30
```
#### <span id="page-2-0"></span>plot.slasso 3

```
n_basis_t<-30
breaks_s<-seq(0,1,length.out = (n_basis_s-2))
breaks_t<-seq(0,1,length.out = (n_basis_t-2))
basis_s <- fda::create.bspline.basis(domain,breaks=breaks_s)
basis_t <- fda::create.bspline.basis(domain,breaks=breaks_t)
mod_slasso_cv<-slasso.fr_cv(Y_fd = Y_fd,X_fd=X_fd,basis_s=basis_s,basis_t=basis_t,
lambda_Lvec = 10^seq(0,1,by=1),lambda_s_vec = 10^-9,lambda_t_vec = 10^-7,
B0=NULL,max_iterations=10,K=2,invisible=1,ncores=1)
mod_slasso<-slasso.fr(Y_fd = Y_fd,X_fd=X_fd,basis_s=basis_s,basis_t=basis_t,
lambda_L = 10^0.7, lambda_s = 10^0.5, lambda_t = 10^0.6, B0 = NULL, invisible = 1, max_i iterations=10)
plot(mod_slasso_cv)
plot(mod_slasso)
```
plot.slasso *Plot the results of the S-LASSO method*

#### Description

This function provides plots of the S-LASSO coefficient function estimate when applied to the output of slasso.fr, whereas provides the cross-validation plots when applied to the output of slasso.fr\_cv. In the latter case the first plot displays the CV values as a function of lambda\_L, lambda\_s and lambda\_t, and the second plot displays the CV values as a function of lambda\_L with lambda\_s and lambda\_t fixed at their optimal values.

#### Usage

```
## S3 method for class 'slasso_cv'
plot(x, \ldots)## S3 method for class 'slasso'
plot(x, \ldots)
```
#### Arguments

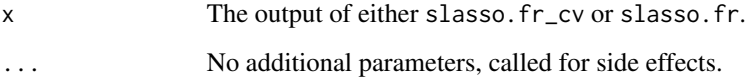

#### Value

No return value, called for side effects.

#### <span id="page-3-0"></span>Examples

```
library(slasso)
data<-simulate_data("Scenario II",n_obs=150)
X_fd=data$X_fd
Y_fd=data$Y_fd
domain=c(0,1)
n_basis_s<-30
n_basis_t<-30
breaks_s<-seq(0,1,length.out = (n_basis_s-2))
breaks_t <-seq(0,1, length.out = (n_basis_t-2))basis_s <- fda::create.bspline.basis(domain,breaks=breaks_s)
basis_t <- fda::create.bspline.basis(domain,breaks=breaks_t)
mod_slasso<-slasso.fr(Y_fd = Y_fd,X_fd=X_fd,basis_s=basis_s,basis_t=basis_t,
lambda_L = -1.5, lambda_S = -8, lambda_L = -7, B0 = NULL, invisible = 1, max_i_{iterations=10}plot(mod_slasso)
```
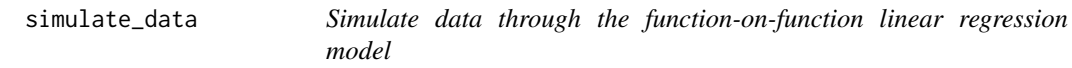

#### Description

Generate synthetic data as in the simulation study of Centofanti et al. (2020).

#### Usage

```
simulate_data(scenario, n_obs = 3000, type_x = "Bspline")
```
#### Arguments

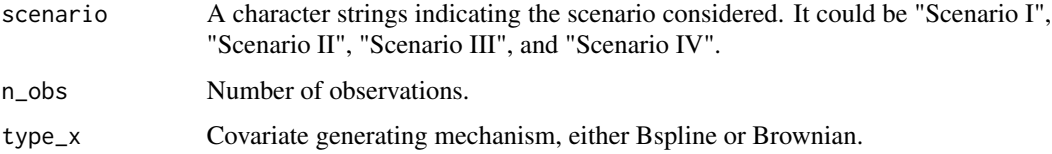

#### Value

A list containing the following arguments:

- X: Covariate matrix, where the rows correspond to argument values and columns to replications.
- Y: Response matrix, where the rows correspond to argument values and columns to replications.
- X\_fd: Coavariate functions.
- Y\_fd: Response functions.

clus: True cluster membership vector.

#### <span id="page-4-0"></span> $s$ lasso.fr  $\overline{5}$

#### References

Centofanti, F., Fontana, M., Lepore, A., & Vantini, S. (2020). Smooth LASSO Estimator for the Function-on-Function Linear Regression Model. *arXiv preprint arXiv:2007.00529*.

#### Examples

```
library(slasso)
data<-simulate_data("Scenario II",n_obs=150)
```
<span id="page-4-1"></span>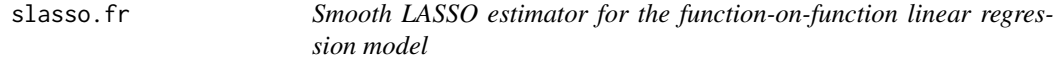

#### Description

The smooth LASSO (S-LASSO) method for the function-on-function linear regression model provides interpretable coefficient function estimates that are both locally sparse and smooth (Centofanti et al., 2020).

#### Usage

```
slasso.fr(
 Y_fd,
 X_fd,
 basis_s,
 basis_t,
  lambda_L,
  lambda_s,
  lambda_t,
 B0 = NULL,...
)
```
#### Arguments

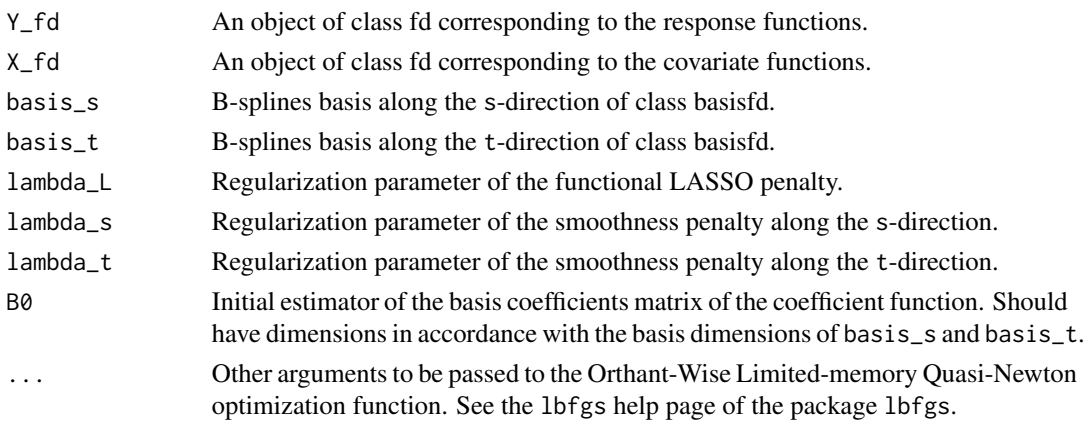

#### <span id="page-5-0"></span>Value

A list containing the following arguments:

- B: The basis coefficients matrix estimate of the coefficient function.
- Beta\_hat\_fd: The coefficient function estimate of class bifd.
- alpha: The intercept function estimate.
- lambdas\_L: Regularization parameter of the functional LASSO penalty.
- lambda\_s: Regularization parameter of the smoothness penalty along the s-direction.
- lambda\_t: Regularization parameter of the smoothness penalty along the t-direction.
- Y\_fd: The response functions.
- X\_fd: The covariate functions.
- per\_0: The fraction of domain where the coefficient function is zero.
- type: The output type.

#### References

Centofanti, F., Fontana, M., Lepore, A., & Vantini, S. (2020). Smooth LASSO Estimator for the Function-on-Function Linear Regression Model. *arXiv preprint arXiv:2007.00529*.

#### See Also

#### [slasso.fr\\_cv](#page-6-1)

#### Examples

```
library(slasso)
data<-simulate_data("Scenario II",n_obs=150)
X_fd=data$X_fd
Y_fd=data$Y_fd
domain=c(0,1)
n_basis_s<-30
n_basis_t<-30
breaks<sub>-s</sub> < - seq(0,1, length.out = (n_basis_s-2))
breaks_t \leftarrow seq(0,1, length.out = (n_basis_t - 2))basis_s <- fda::create.bspline.basis(domain,breaks=breaks_s)
basis_t <- fda::create.bspline.basis(domain,breaks=breaks_t)
mod_slasso<-slasso.fr(Y_fd = Y_fd,X_fd=X_fd,basis_s=basis_s,basis_t=basis_t,
lambda_L = -1.5, lambda_S = -8, lambda_L = -7, B0 = NULL, invisible=1, max_i_t = -10
```
<span id="page-6-1"></span><span id="page-6-0"></span>

## Description

K-fold cross-validation procedure to choose the tuning parameters for the S-LASSO estimator (Centofanti et al., 2020).

## Usage

```
slasso.fr_cv(
 Y_fd,
 X_fd,
 basis_s,
 basis_t,
 K = 10,
 kss_rule\_par = 0.5,lambda_L_vec = NULL,
  lambda_s_vec = NULL,
  lambda_t_vec = NULL,
 BØ = NULL,ncores = 1,
  ...
)
```
#### Arguments

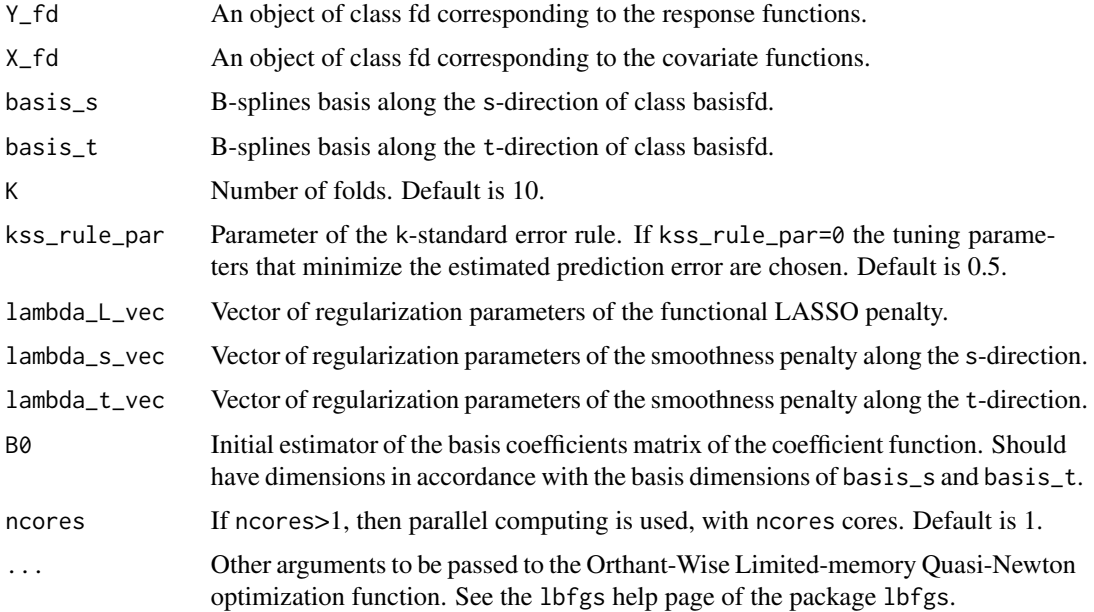

#### <span id="page-7-0"></span>Value

A list containing the following arguments:

- lambda\_opt\_vec: Vector of optimal tuning parameters.
- CV: Estimated prediction errors.
- CV\_sd: Standard errors of the estimated prediction errors.
- per\_0: The fractions of domain where the coefficient function is zero for all the tuning parameters combinations.
- comb\_list: The combinations of lambda\_L,lambda\_s and lambda\_t explored.
- Y\_fd: The response functions.
- X\_fd: The covariate functions.

#### References

Centofanti, F., Fontana, M., Lepore, A., & Vantini, S. (2020). Smooth LASSO Estimator for the Function-on-Function Linear Regression Model. *arXiv preprint arXiv:2007.00529*.

#### See Also

[slasso.fr](#page-4-1)

#### Examples

```
library(slasso)
data<-simulate_data("Scenario II",n_obs=150)
X_fd=data$X_fd
Y_fd=data$Y_fd
domain=c(0,1)
n_basis_s<-60
n_basis_t<-60
breaks<sub>-seq(0,1,length.out = (n_basis_s-2))</sub>
breaks_t<-seq(0,1,length.out = (n_basis_t-2))
basis_s <- fda::create.bspline.basis(domain,breaks=breaks_s)
basis_t <- fda::create.bspline.basis(domain,breaks=breaks_t)
mod_slasso_cv<-slasso.fr_cv(Y_fd = Y_fd,X_fd=X_fd,basis_s=basis_s,basis_t=basis_t,
lambda_L_vec=seq(0,1,by=1),lambda_s_vec=c(-9),lambda_t_vec=-7,B0=NULL,
max_iterations=10,K=2,invisible=1,ncores=1)
```
# <span id="page-8-0"></span>Index

plot.slasso, [3](#page-2-0) plot.slasso\_cv *(*plot.slasso*)*, [3](#page-2-0)

simulate\_data, [4](#page-3-0) slasso *(*slasso-package*)*, [2](#page-1-0) slasso-package, [2](#page-1-0) slasso.fr, *[2](#page-1-0)*, [5,](#page-4-0) *[8](#page-7-0)* slasso.fr\_cv, *[2](#page-1-0)*, *[6](#page-5-0)*, [7](#page-6-0)